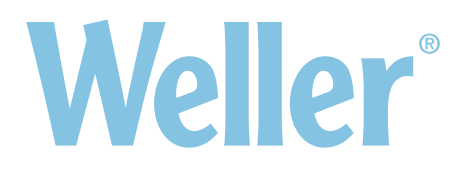

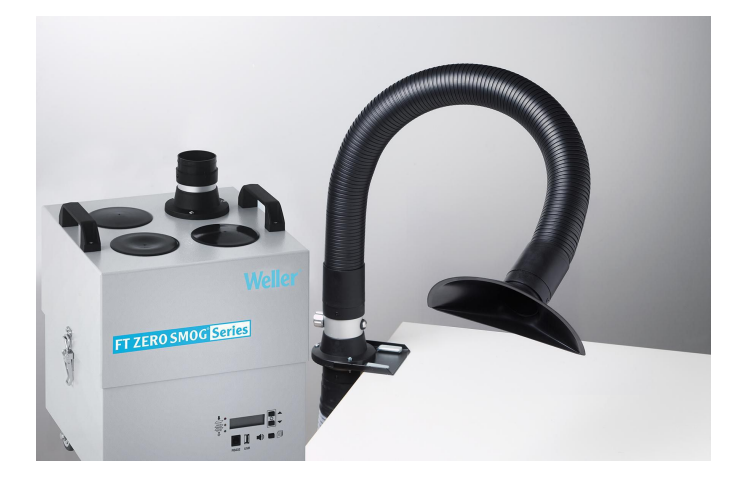

## **Kit Zero Smog 4V 1 Embudo**

Artículo No.: T0053662299N Extracción de humos Zero Smog 4V con embudo (Kit 1)

El kit de embudo 1 para la unidad de extracción de humos Zero Smog 4V es fácil de instalar y manejar. Está diseñado para su uso como sistema central de dimensiones reducidas. El kit se suministra íntegro con un tubo flexible, un brazo flexible, una boquilla de embudo, una válvula y un soporte, todos listos para su instalación en la zona de trabajo. Una turbina potente que apenas requiere mantenimiento permite extraer humos de forma continua a razón de 230 m3/h. Con el ajuste de control de flujo constante, la velocidad de la turbina se adapta para evitar un exceso de potencia de succión, lo que contribuye a ahorrar energía.

## **KEY FEATURES**

- Viene equipado con un filtro de partículas HEPA H13 y un prefiltro de polvo fino F7 Œ
- El control de flujo constante (CFC) garantiza una regulación automática del flujo de aire para A cada una de las zonas de trabajo, independientemente de la interconexión entre las mismas
- Control electrónico de filtros con alarma óptica y acústica de filtro A
- Comprobación de eficiencia vía puerto USB
- 4 ruedas para facilitar el traslado de la unidad Œ
- Para conectar a una estación WX/WT, se requiere un T0058768767 WT Hub Œ
- Ω Sistema de filtro de 3 pasos
- Instalación rápida y sencilla
- La unidad MG 140 es adecuada para aplicaciones con elevada demanda de filtrado de gases, A p. ej., trabajos de soldadura, con adhesivos o de sala blanca. Es fácil de transportar y de colocar en diferentes entornos de trabajo. Es posible configurar la velocidad variable o la función de alarma de cambio de filtro por medio del control remoto.

## **DATOS TÉCNICOS**

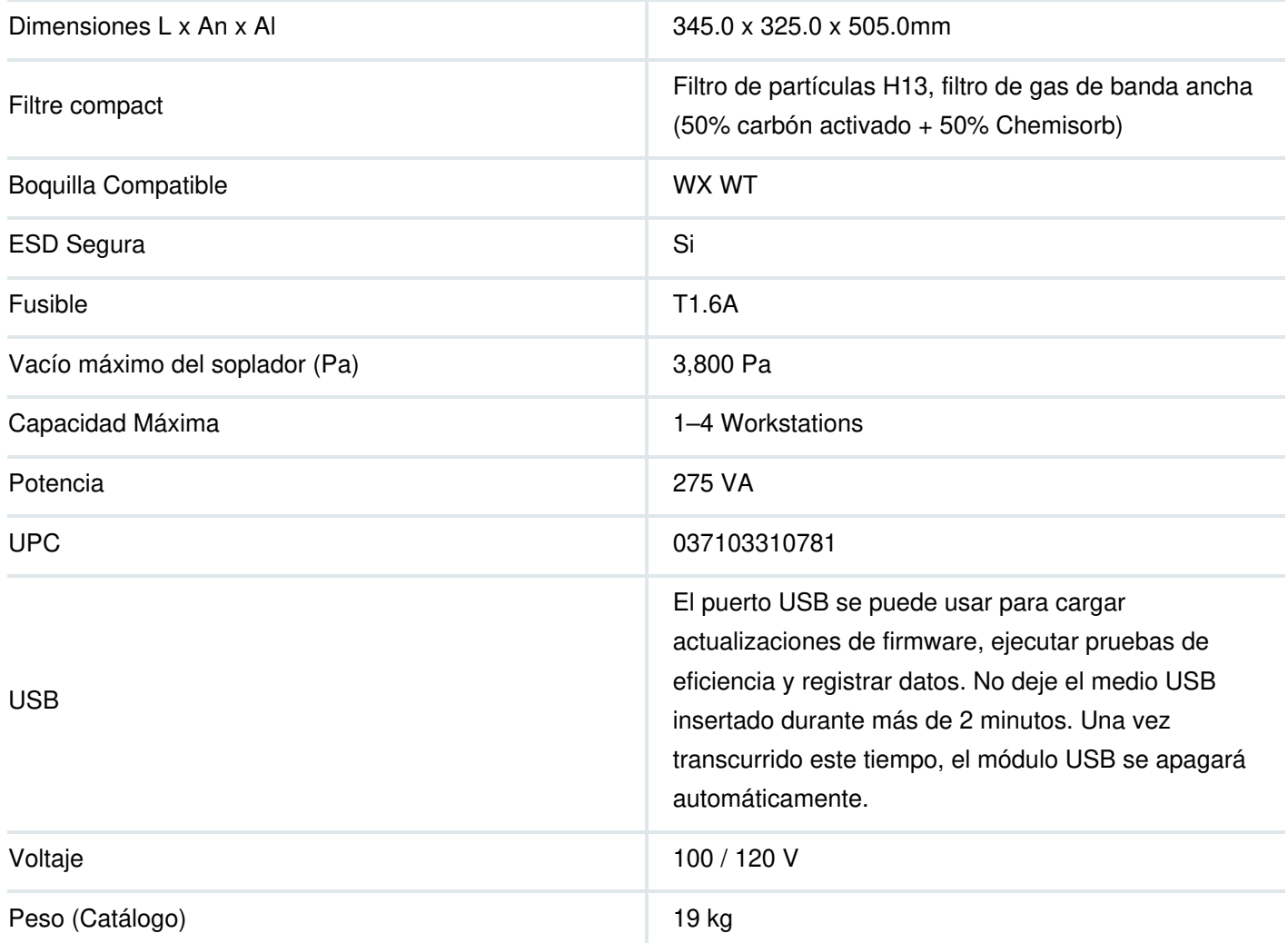